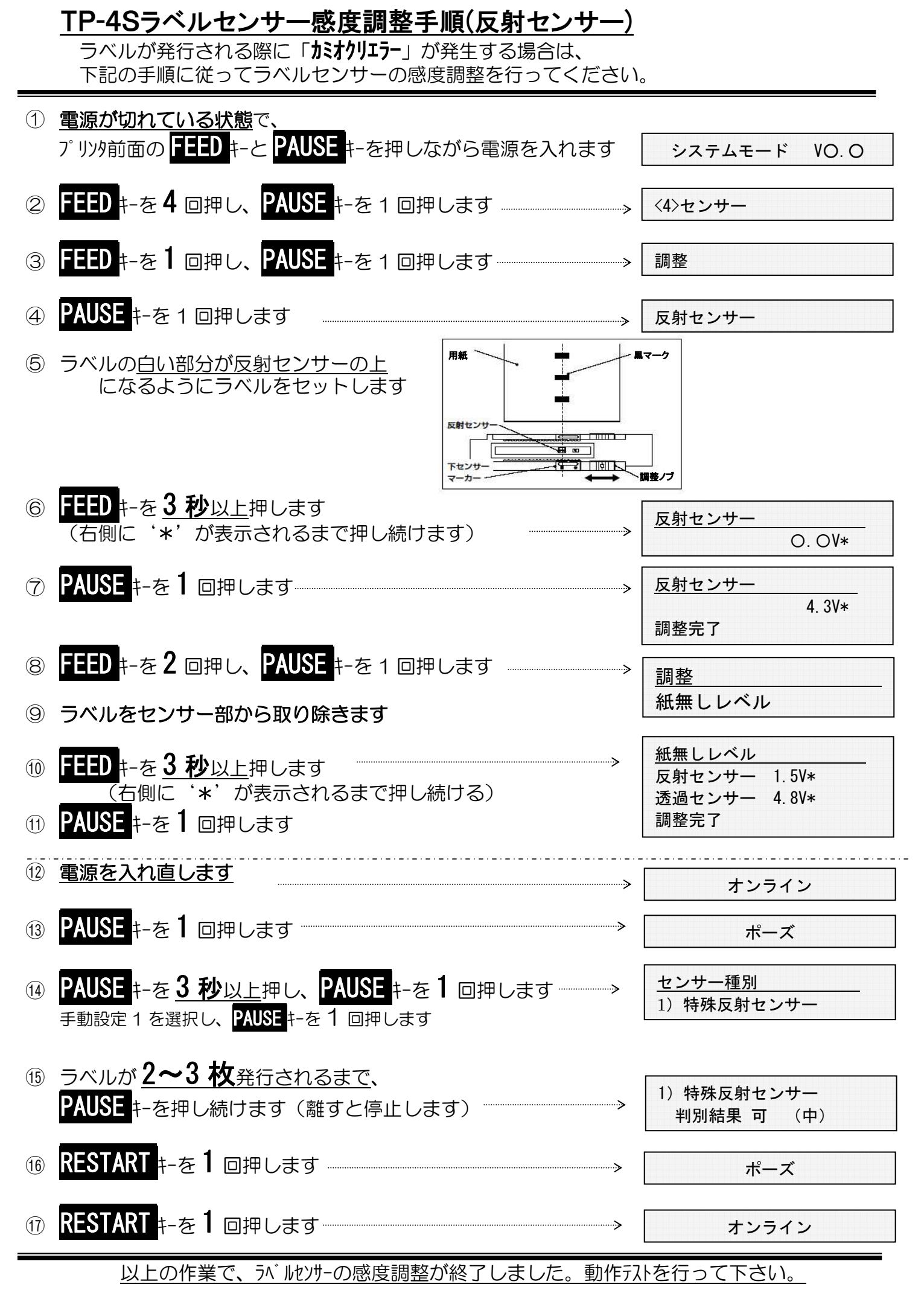

 $2022$  年 4 月